**Renan Rosselli da Costa**

**Seleção de dados para modelagem do crescimento e produção de teca, utilizando algoritmos genéticos.** 

> Monografia apresentada ao Departamento de Engenharia Florestal da Universidade Federal de Viçosa, como parte das exigências do curso de Engenharia Florestal.

VIÇOSA MINAS GERAIS-BRASIL Dezembro 2013

**Renan Rosselli da Costa**

### **Seleção de dados para modelagem do crescimento e produção de teca, utilizando algoritmos genéticos.**

Monografia apresentada ao Departamento de Engenharia Florestal da Universidade Federal de Viçosa, como parte das exigências do curso de Engenharia Florestal.

Prof. Agostinho Lopes de Souza Rafael Rode

(Convidado) (Convidado)

Prof. Hélio Garcia Leite (ORIENTADOR)

**\_\_\_\_\_\_\_\_\_\_\_\_\_\_\_\_\_\_\_\_\_\_\_\_\_\_\_\_\_\_\_\_**

**\_\_\_\_\_\_\_\_\_\_\_\_\_\_\_\_\_\_\_\_\_\_\_\_\_\_\_\_ \_\_\_\_\_\_\_\_\_\_\_\_\_\_\_\_\_\_\_\_\_\_\_\_\_\_\_**

#### **AGRADECIMENTOS**

#### À Deus.

Aos meus pais, Adalberto da Costa e Cecília Maria Rosselli da Costa, ao meu irmão Lucas Rosselli da Costa, a minha família e a minha namorada Thamiris da Silva, pela ajuda, apoio, orações em todos os momentos de minha vida.

Ao professor Hélio Garcia Leite, meus eternos agradecimentos, pela oportunidade, pelos conselhos, pela paciência e pelos preciosos exemplos de atitude humana.

Ao Departamento de Engenharia Florestal da Universidade Federal de Viçosa.

Ao professor Agostinho Lopes de Souza e ao doutorando Rafael Rode por ter participado da banca, ajudando no desenvolvimento da monografia e pelo compartilhamento do conhecimento e experiências de vidas profissionais.

Ao Daniel Binoti por compartilhar seu conhecimento, experiência e nos conselhos para o desenvolvimento da monografia.

Aos bons amigos adquiridos durante a graduação pelo companheirismo, aos momentos inesquecíveis, por toda experiência adquirida e compartilhada nesses anos.

### **BIOGRAFIA**

 Renan Rosselli da Costa nasceu em 20 de outubro de 1987, em São José do Rio Preto, São Paulo.

Em 2005, concluiu o 2º grau no Colégio Interativo, em São José do Rio Preto, São Paulo.

 Em 2008, iniciou o curso de Engenharia Florestal, na Universidade Federal de Viçosa, sendo o mesmo concluído em janeiro de 2014.

### **CONTEÚDO**

### RESUMO

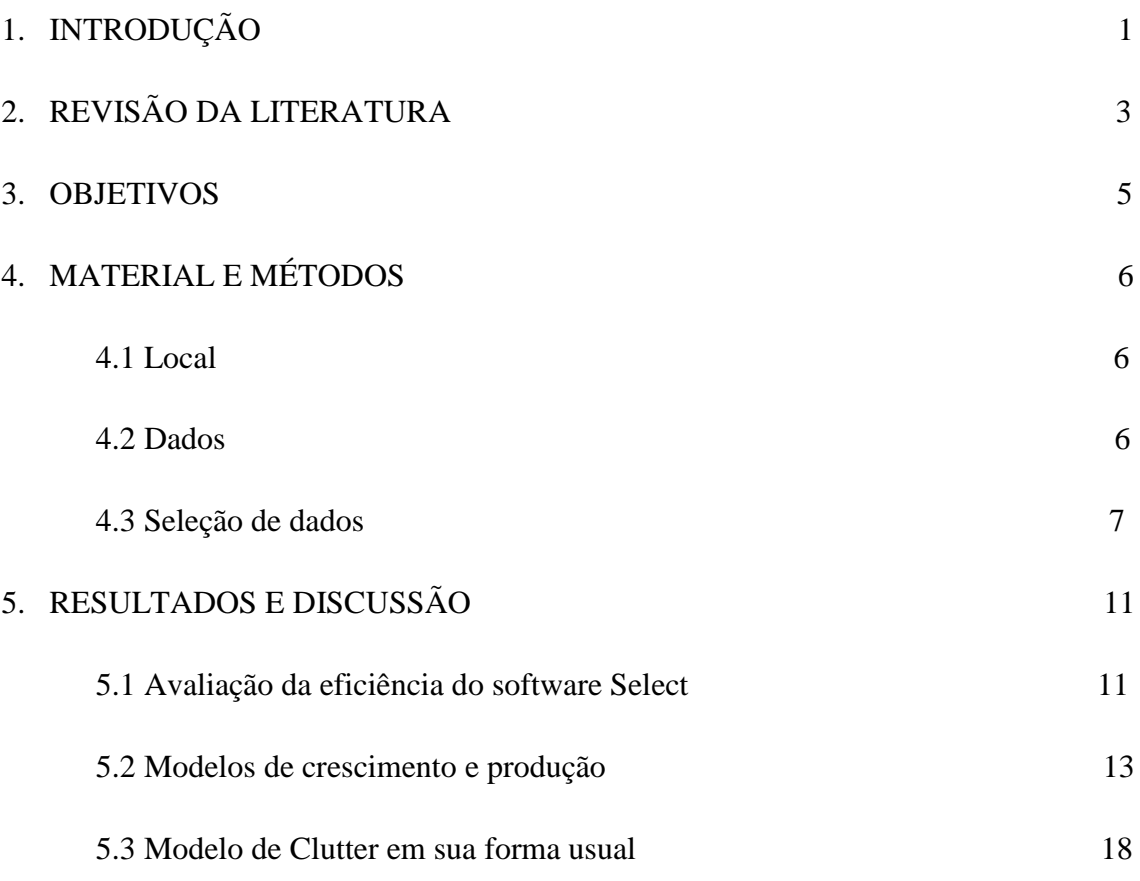

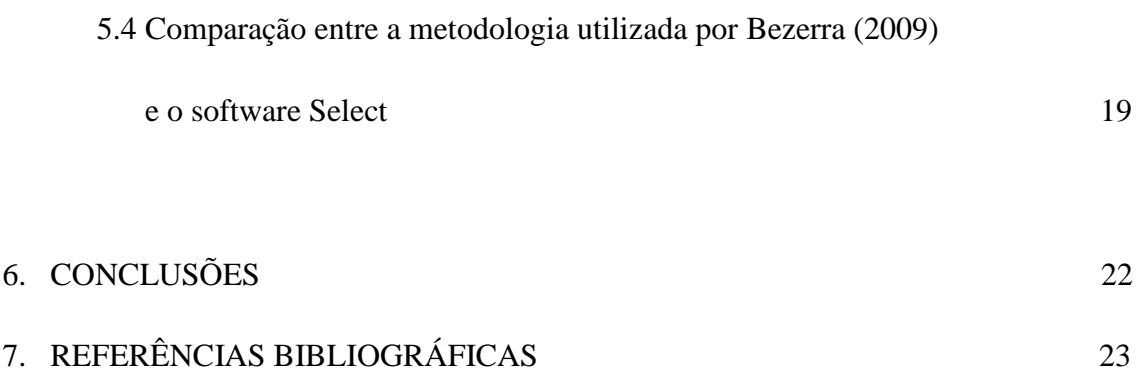

#### V

### RESUMO

Da costa, Renan Rosselli. Monografia de graduação. Universidade Federal de Viçosa, Setembro de 2013. **Seleção de dados para modelagem utilizando algoritmos genéticos**. Orientador Hélio Garcia Leite.

O presente estudo foi conduzido com o propósito de avaliar a eficiência do algoritmo genético para seleção de dados para modelagem, em relação a um procedimento empírico de seleção, definido com base em três classes de local. O estudo foi conduzido utilizando dados de inventários florestais contínuos (IFC) conduzidos em povoamentos de *Tectona grandis*. Foi utilizado o modelo de Clutter, na sua forma usual, para testar a eficiência dos dois métodos. Assim, o modelo foi ajustado primeiramente a todos os dados do IFC. Posteriormente, utilizou-se os dados selecionados de forma empírica e também pelo algoritmo genético para ajuste e comparação das equações.

## 1. INTRODUÇÃO

A análise de regressão tem sido utilizada no manejo florestal para a estimação do volume e altura de árvores, predição ou projeção do volume de povoamentos em idades futuras, gerando, na maioria dos casos, estimativas consistentes e de grande exatidão (BINOTI, 2012).

A estimativa do volume de árvores é feita por meio de regressões do volume em função de variáveis facilmente mensuráveis como altura total e diâmetro a 1,3 m de altura (*dap*). O modelo empregado com maior frequência é o de Schumacher e Hall (1933).

Os planos de manejo para *Tectona grandis* (teca) no estado do Mato Grosso em geral tem como meta uma produtividade média líquida, aos 20 anos, cerca de 15 m<sup>3</sup>ha<sup>-</sup>  $1<sup>1</sup>$ ano<sup>-1</sup>, com aplicação de desbastes aos 5, 10 e 15 anos aproximadamente (Floresteca, 2008, citado por Bezerra (2009). Esses desbastes visam concentrar os fatores de crescimento para árvores de maior valor final agregado.

Os indivíduos que permanecem após a aplicação dos desbastes tendem a apresentar características mais adequadas na produção de madeira para serraria ou multiprodutos, caso o desbaste seja feito no momento certo, ou seja, antes do início do processo de estagnação do crescimento, conforme sugerido por Campos e Leite (2013).

Conforme White (1991), citado por Bezerra (2009), o gênero *Tectona*, pertencente à família Verbenaceae, apresenta duas espécies: *Tectona grandis* e *Tectona hamiltoniana* (Cardoso 1991). A de maior importância, *Tectona grandis*, é uma espécie originária do continente Asiático, estando sua área de ocorrência entre florestas Úmida e

Decídua Árida Mista, em elevações em torno de 1000 m na Índia, Birmânia, Tailândia e Laos.

Visto que o plano de manejo requer estimativas de estoques de crescimento e de produção. Portanto, é necessário contar com modelos de crescimento e sistemas computacionais no manejo. Para o ajuste desses modelos é necessário contar com dados adequados, preferencialmente obtidos por amostragem seletiva. Quando os dados disponíveis são oriundos de inventário florestal contínuo (IFC), muitas vezes é necessário filtrar e eliminar algumas parcelas antes do ajustamento do modelo.

Com a inexistência de parcelas para a prognose da produção na maioria das empresas brasileiras, a alternativa é a utilização de dados de um IFC para a construção de modelos de crescimento e produção. Porém é necessário fazer a pós-estratificação desses dados para que não ocorra grande frequência de informações em torno da média e pouca representatividade nas extremas de produtividade, conforme Bezerra (2009).

Softwares específicos podem ser empregados no auxilio da escolha das parcelas a serem utilizadas para obter dados na modelagem. Um exemplo de software é o sistema computacional Select (Sistema para a seleção de parcelas para modelagem do crescimento e produção). Nesse caso, critérios mais consistentes de seleção podem ser utilizados. Nesse software é utilizada a meta-heurística algoritmo genético para pósestratificação.

Bezerra (2009), utilizando parcelas permanentes medidas em povoamento de teca, no estado do Mato Grosso (MT), avaliou a eficiência da amostragem seletiva (pósestratificação dos dados de IFC) visando o ajuste de modelos de crescimento e produção. Em seu estudo, a seleção das parcelas foi feita de modo empírico, com base em três classes de local previamente definido com o emprego do banco de dados do inventário florestal contínuo (IFC).

## 2. REVISÃO DA LITERATURA

Na ciência florestal, as tomadas de decisão são de longo prazo devido às características específicas e dinâmica de crescimento da floresta, que variam devidos a fatores inerentes como solo, clima, temperatura, e também por fatores antrópicos como adubação, melhoramento genético, dentre outros.

A necessidade crescente do conhecimento da situação presente dos povoamentos, bem como a sua dinâmica, resulta em continuo aprimoramento de técnicas de construção de modelos de crescimento e produção, que podem ser definidos como um conjunto de relações matemáticas que descrevem quantitativamente um sistema (Campos et al., 1986).

De acordo com Campos e Leite (2013), no Brasil, os modelos mais utilizados são aqueles em nível de povoamento. Tais modelos estimam o crescimento e a produção por unidade de área (geralmente hectare), fazendo uso de variáveis explicativas como idade, área basal, índice local. Dentre eles o mais usual é o modelo de Clutter (1963), que é do tipo densidade variável. Esse modelo foi utilizado por Salles (2010), Alcântara (2012) e entre outros, sempre resultando em estimativas de grande exatidão e livres de bias.

A amostragem para estudo de crescimento e produção deve estar de acordo com o tipo de modelo a ser ajustado e a finalidade pretendida. A alternativa de amostragem mais eficiente para modelos do tipo MCP é a seletividade. A seleção deliberada de parcelas em um banco de dados de um inventário florestal contínuo (IFC) ou a localização, também deliberada, das parcelas no campo é um procedimento mais eficiente, que garante representatividade não somente das condições médias, mas também das extremas.

Para todo empreendimento florestal o desejável é obter informações precisas e de baixo custo sobre a produção florestal. A redução do custo está alicerçada basicamente na redução da intensidade amostral e distribuição espacial das unidades de amostra. Portanto, é necessário utilizar critérios e ferramentas que possibilite a redução dos custos sem perda de precisão. Para fins de modelagem é determinado um número de unidades de amostra a ser avaliada ao longo do ciclo da cultura (Bezerra 2009).

No trabalho feito por Bezerra (2009), a avaliação da eficiência da amostragem seletiva, feito por pós-estratificação com base na capacidade produtiva, para obter dados visando modelagem de crescimento e produção, foi feita utilizando um procedimento empírico. Uma abordagem alternativa foi proposta por Binoti (2012). Esse autor programou algoritmos genéticos em um sistema computacional denominado Select. O sistema foi desenvolvido para auxiliar na seleção de parcelas para a construção de modelos de crescimento e produção, fazendo com que, posteriormente, haja redução no custo da modelagem. O processo de seleção de dados desenvolvido pelo autor foi feito utilizando meta-heurística algoritmo genético, de forma a proporcionar diversas possibilidades e combinações para escolha dos parâmetros.

## 3.OBJETIVOS

Os objetivos deste estudo foram:

- Definir, a partir de dados de IFC, um subconjunto ideal de parcelas permanentes para ajuste do modelo de Clutter, na sua forma usual empregando algoritmos genéticos e um software específico;
- Avaliar a eficiência da meta-heurística algoritmo genético, em relação ao procedimento de seleção utilizado por Bezerra (2009).

## 4.MATERIAL E MÉTODOS

#### **4.1 Local**

Os dados utilizados neste estudo foram oriundos de inventários conduzidos em povoamentos de *Tectona grandis*, localizados no município de Jangada, região centrosul do estado do Mato Grosso, entre as coordenadas geográficas 15°02' a 15°11' de latitude sul e 56°29' a 56°35' de longitude oeste (BEZERRA, 2009).

A precipitação média anual é de 1.300 a 1.600 mm, com seis meses bem definidos de período seco. A temperatura média anual é de 25,3°C, e o relevo predominantemente plano. Os solos são representados pela classe dos latossolos vermelho e vermelho amarelo em sua maioria, ocorrendo também latossolos escuros, terra roxa estruturada e arenosa (BEZERRA, 2009).

#### **4.2 Dados**

Os dados utilizados neste estudo foram coletados e utilizados no trabalho de Bezerra (2009). Compreendem 94 parcelas permanentes de inventário florestal contínuo, de aproximadamente 490 m² de área de cada uma, instaladas em 1994, em povoamentos de *Tectona grandis*, implantadas sob área útil inicial de 6 m², com arranjo espacial de 3 x 2 m. A distribuição espacial das parcelas é apresentada na Figura 1. As parcelas foram medidas em média aos 34, 43, 55, 67, 79, 94, 108, 120, 132 e 150 meses de idade.

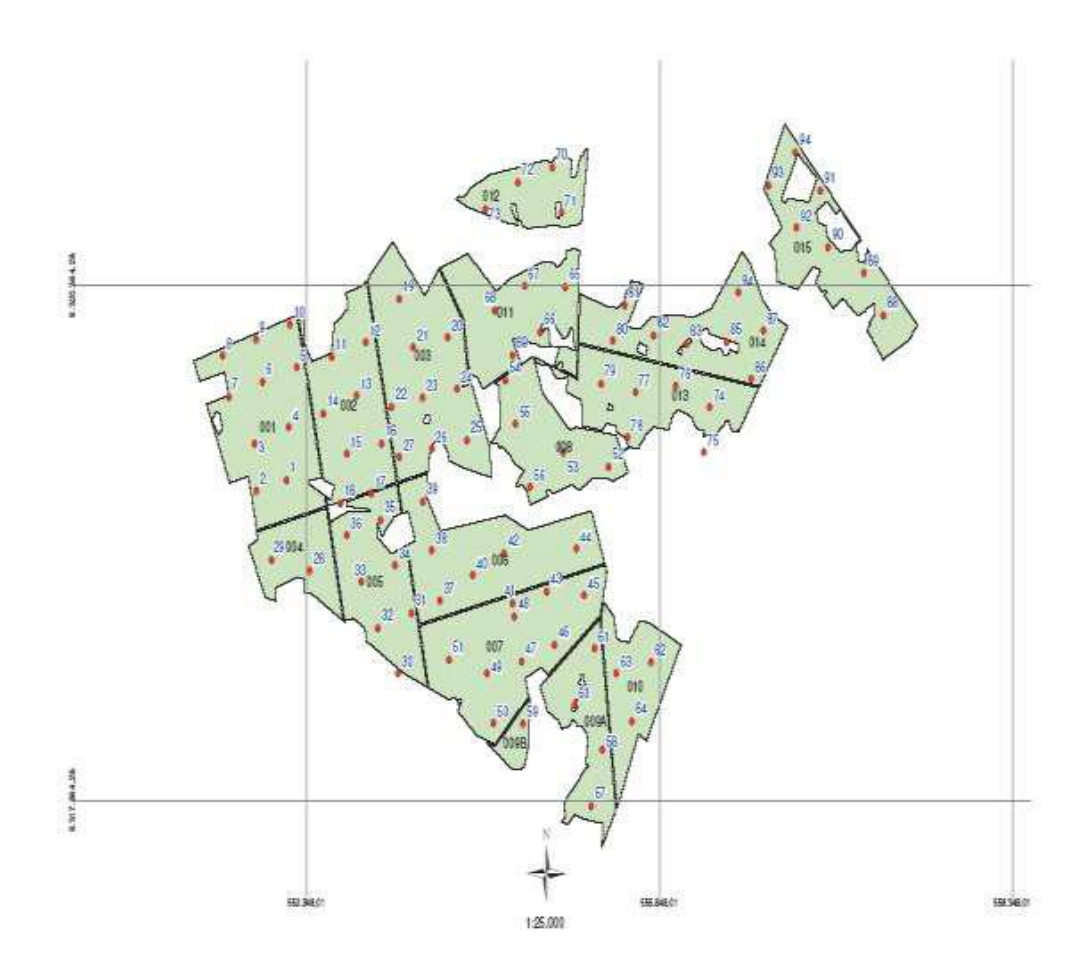

Figura 1 – Distribuição espacial das parcelas permanentes instaladas na área inventariada

#### **4.3 - Seleção de dados**

A seleção dos dados foi feita utilizando o software Select. Conforme Silva Binoti (2012) e Binoti (2012), o Select foi desenvolvido utilizando a linguagem de programação Java. Como ambiente de desenvolvimento foi utilizado a IDE (Integrated Development Environment) Netbeans 7.1, e a JDK 7.3 (Java Development Kit). Os testes do sistema foram realizados em ambiente Windows. O sistema utiliza a biblioteca Michael Thomas Flanagan's Java Scientific Library para a obtenção dos parâmetros. (Disponível em http://www.ee.ucl.ac.uk/~mflanaga/java/ acesso 27/03/2012).

Esse software está disponível para ser usado, copiado, e distribuído por qualquer pessoa, seja na sua forma original ou com modificações. Este fato possibilita a utilização do sistema sem custo.

O software select, de acordo com Binoti (2012), usa um modelo matemático para seleção de parcelas, que tem o objetivo a minimização da soma de quadrados de resíduos total (SQRT). Se alguma combinação de parcelas apresentarem um valor de SQRT menor que o ajuste obtido com todos os dados esta combinação o ajuste é armazenada. O processo é repetido até atingir o limite de iterações desejadas, sendo que o melhor ajuste obtido é alterado a cada melhoria na solução do problema.

Da forma como foi projetado, o processo de seleção pode ser feito pela busca aleatória de parcelas, bem como com a utilização da meta-heurística algoritmo genético.

O processo de seleção de dados foi feito utilizando meta-heurística algoritmo genético, de forma a proporcionar diversas possibilidades e combinações para escolha dos parâmetros.

Para a estimação da produção foram ajustados os seguintes modelos:

 $Logística: Volume = a \div (1 + b \times e^{(-c \times Idade)})$ 

*Schumacher*: *Volume* =  $e^{(a+b\times1/Idade)}$ 

 $Richards: Volume = a \div \left(1+e^{(b-c \times Idade)}\right)^{1/d}$ 

 $Gompertz: Volume = a \times e^{(-e^{(b-c \times Idade)})}$ 

em que, a, b, c e d, são os coeficientes do modelo.

Para avaliar a exatidão e o grau de ajustamento desses modelos adotados foram estimadas: viés (Bias), Bias% e raiz quadrada do erro médio (RQEM), cujos estimadores são:

$$
Bias = \sum_{i=1}^{n} \left( Yi - \hat{Y}i \right) \div n
$$

$$
Bias\% = \frac{100 \times Bias}{\overline{Y}i}
$$

$$
RQEM = \frac{100}{\bar{Y}} \times \sqrt{n^{-1} \sum_{i=1}^{n} \left( \overrightarrow{Y_i} - \hat{Y_i} \right)^2}
$$

Onde:

^

*Yi* = Volume observado

*Yi* = Volume estimado

*Yi* = Média dos valores observados

*n* = Número de volumes observados

O modelo de Clutter (1963) consiste em equações simultâneas, onde variáveis dependentes aparecem como variáveis explicativas. Cabe considerar que o melhor e mais indicado método para ajuste deste tipo de modelo é o método dos mínimos quadrados em dois estágios, que garante consistência e baixa tendenciosidade. O software utilizado para isso foi Eviews (versão acadêmica). Esse modelo em sua forma usual foi o utilizado para modelagem de crescimento e produção deste povoamento, conforme o sistema de equações abaixo.

$$
Ln(B_2) = LnB_1(I_1I_2^{-1}) + \alpha_0(1 - I_1I_2^{-1}) + \alpha_1(1 - I_1I_2^{-1})S_1 + \varepsilon
$$

$$
Ln(V_2) = \beta_0 + (\beta_1 I_2^{-1}) + (\beta_2 S_1) + (\beta_3 LnB_2) + \varepsilon
$$

em que:

*Ln*= Logaritmo neperiano

*V*2 = volume na idade de projeção 2*I* 

 $I_2$  = idade de projeção

 $S<sub>1</sub>$  = índice de local na idade atual

 $B_2$  = área basal na idade de projeção  $I_2$ 

 $\beta_1, \beta_2e\beta_3$  = parâmetros

*LnB1*= logaritmo neperiano da área basal na idade *I<sup>1</sup>*  $I_1$ = idade inicial,  $\alpha_0$  e  $\alpha_1$  = parâmetros e  $\mathcal{E}$  = erro aleatório,  $\mathcal{E} \sim \text{NID} (0, \sigma 2)$ 

Com os coeficientes gerados pelo software, estimaram-se as áreas basais e volumes para o povoamento. As estimativas foram avaliadas por meio de estatísticas, análise dos resíduos, e capacidade dos modelos em descrever o fenômeno biológico implícito no povoamento, de modo a auxiliar a escolha do modelo mais eficiente.

A análise de resíduo é dada pela fórmula:

$$
d\% = 100^* \left(\frac{\hat{Y} - Y_i}{Y_i}\right)
$$

em que:

 $\hat{Y}$  = valores estimados

 $Y_i$  = valores observados

Foi simulado um cenário de desbastes aos 5, 10 e corte final aos 20 anos, com peso de 50%, 35% de redução em área basal a fim de verificar a similaridade das estimativas geradas pelos modelos ajustados. Para esta situação foi utilizado o software Thinning 3.1.

A seleção das parcelas feita pelo Bezerra (2009) em seu trabalho foi por uma pós-estratificação com base na capacidade produtiva para modelagem do crescimento e produção, onde as alternativas de amostragem propõem a seleção de 5, 8 e 10 parcelas para cada uma das três classes de local, a utilização das parcelas existente apenas na classe de local II e por ultimo a utilização das 94 parcelas.

## 5 - RESULTADOS E DISCUSSÃO

#### **5.1 - Avaliação da eficiência do software Select**

No teste da eficiência do software select para seleção de parcelas, compara-se os volumes observados e estimados para todas as parcelas com os volumes estimados para as parcelas selecionadas. Para o modelo logístico foram descartadas 17 parcelas, ou seja, foram selecionadas 77 parcelas do total de 94. Os gráficos dos volumes observados e estimados são mostrados na figura 2.

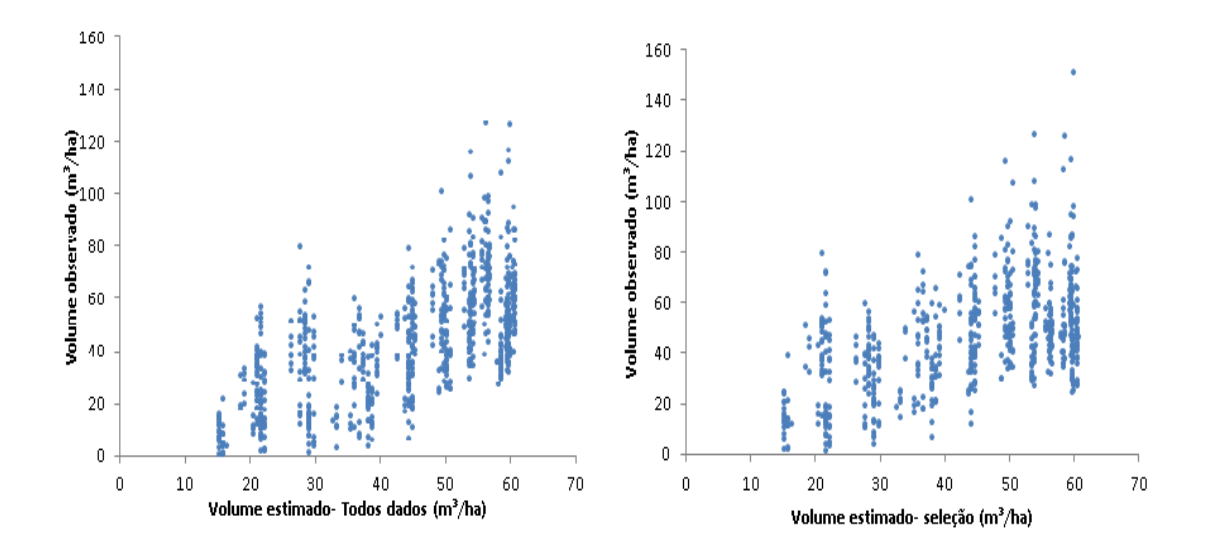

Figura 2- Figura dos volumes observados pelo volume estimado de todos os dados e volumes observados e volumes estimados selecionados.

Também de forma a avaliar a eficiência do algoritmo genético foram comparadas as curvas de produção e crescimento para todos os volumes estimados e para os volumes estimados selecionados (Figura 3).

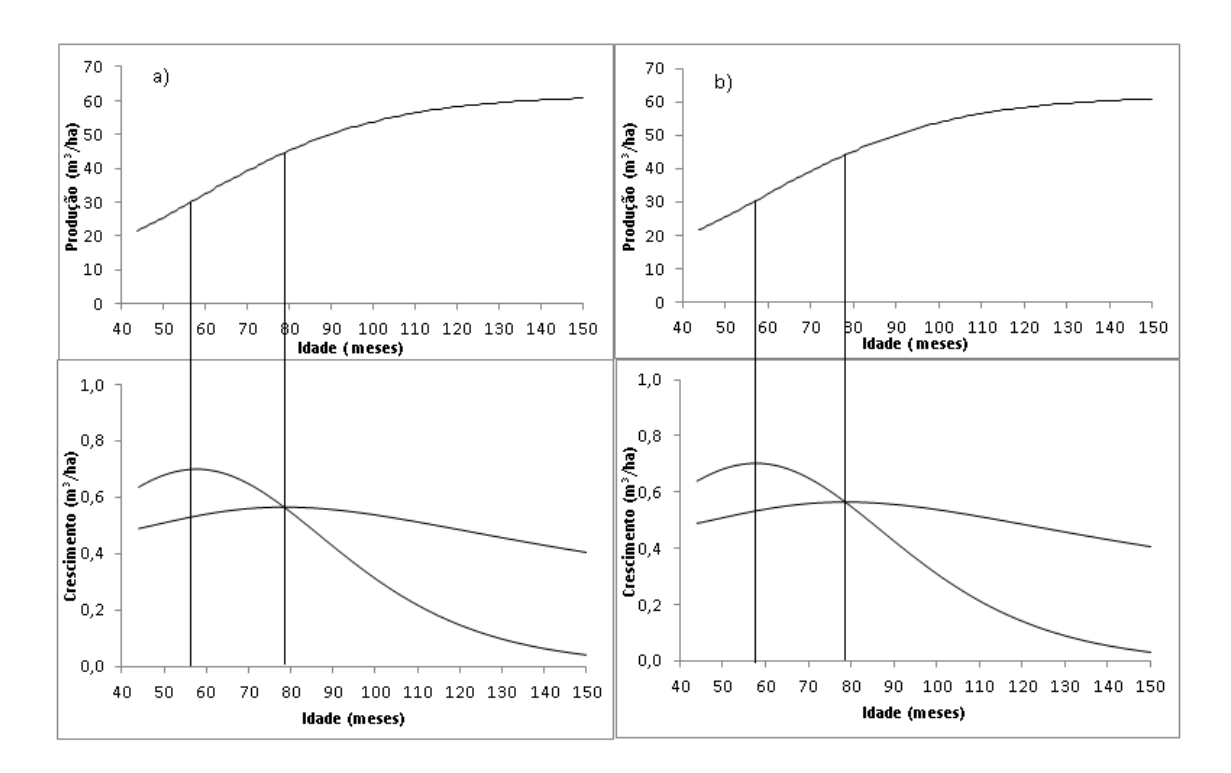

Figura 3- Curvas de produção e crescimento para todos os volumes estimados (a) e para os volumes estimados selecionados (b).

Observa-se que os gráficos assemelham-se, com a idade técnica de corte (ou para aplicação do desbaste) ocorrendo aos 79 meses de idade, indicando a eficiência da seleção das parcelas pelo software.

#### **5.2 - Modelos de crescimento e produção**

A avaliação de um modelo para decidir sobre sua aceitação para determinada população é parte importante no processo de modelagem do crescimento florestal (CAMPOS E LEITE, 2013).

Ao avaliar um modelo, devem-se tomar os devidos cuidados com as suas propriedades estatísticas. Sabe-se que modelos lineares apresentam propriedades desejáveis, como uma distribuição normal dos erros e a ausência de correlação entre eles. Isso se torna mais sério em se tratando de modelos não lineares e de sistemas de equações simultâneas. Nem todos os modelos não lineares são ajustados facilmente, e muitas propriedades estatísticas podem não ser verificadas, caso não haja convergência correta no procedimento de ajuste. Já os sistemas simultâneos requerem procedimento de mínimos quadrados em dois ou em três estágios, ou, em alguns casos, o método da máxima verossimilhança (CAMPOS E LEITE, 2013).

Com o ajuste dos modelos empregando o software select, os resultados obtidos são apresentados nas figuras de 1 a 4 e na Tabela 1.

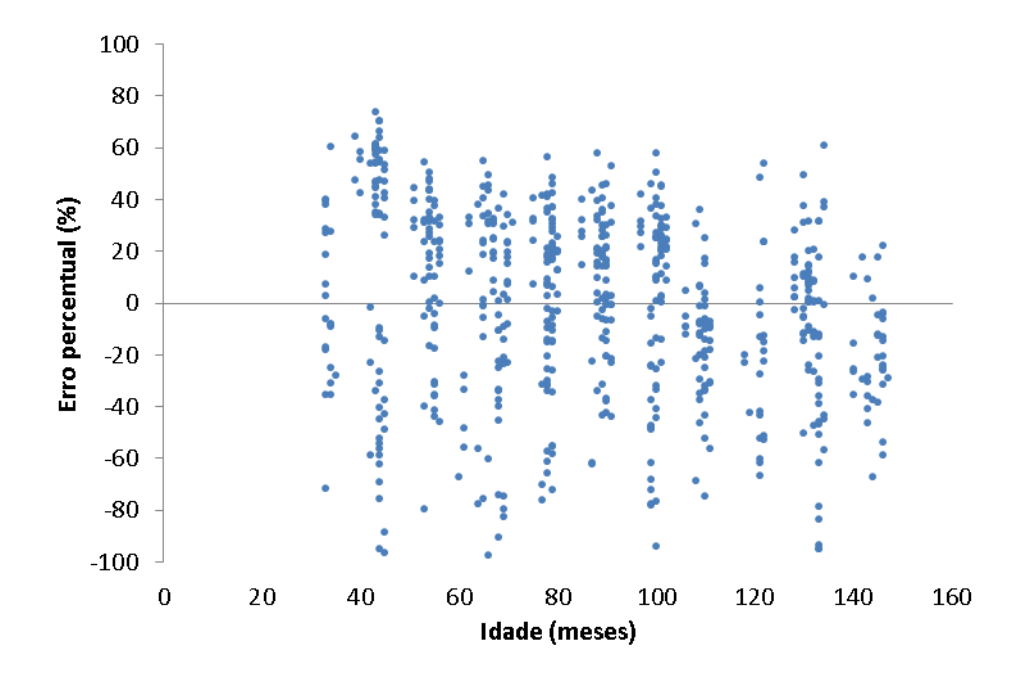

Figura 4- Distribuição dos erros percentuais das estimativas do volume por idade para o modelo logístico ajustado utilizando os dados das 77 parcelas selecionadas.

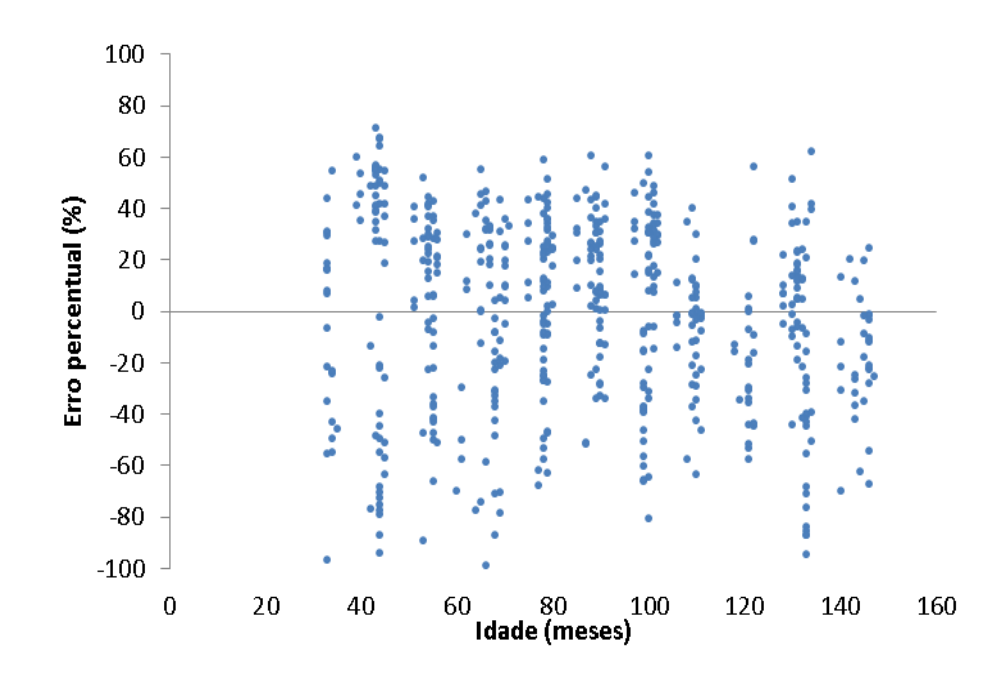

Figura 5- Distribuição dos erros percentuais das estimativas do volume por idade para o modelo de Gompertz ajustado utilizando os dados das 68 parcelas selecionadas.

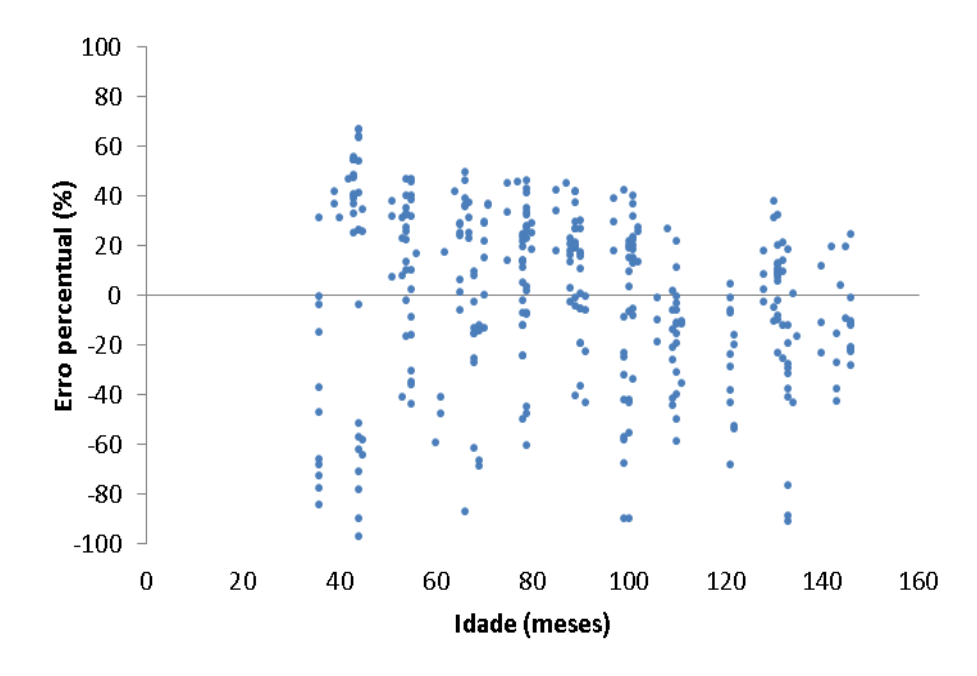

Figura 6- Distribuição dos erros percentuais das estimativas do volume por idade para o modelo Richards ajustado utilizando os dados das 41 parcelas selecionadas.

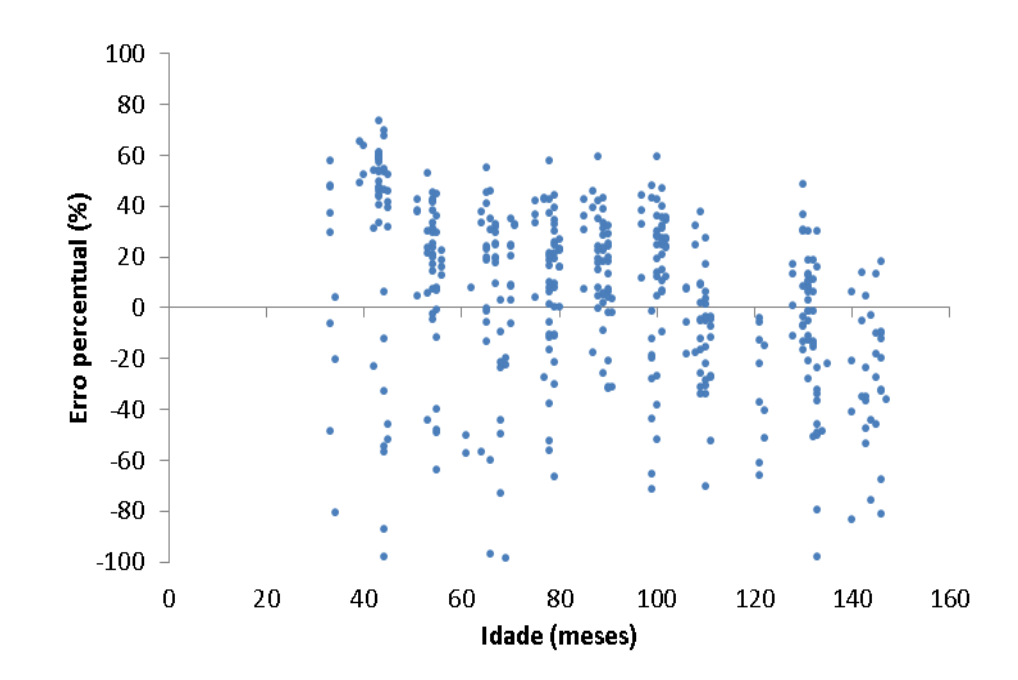

Figura 7- Distribuição dos erros percentuais das estimativas do volume por idade para o modelo Shumacher ajustado utilizando os dados das 48 parcelas selecionadas.

Os pontos correspondentes aos dados nas Figuras 4 a 7 podem estar sobrepostos, conforme Campos e Leite (2013). Assim, foram elaborados histogramas dos resíduos apresentados nas figuras de 8 a 11.

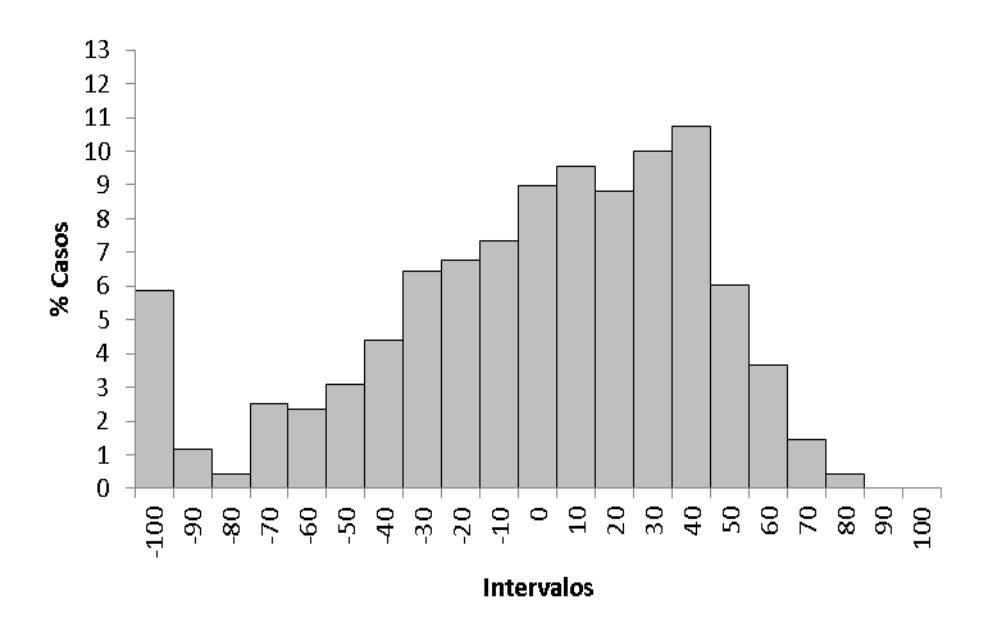

Figura 8 - Percentagem de casos por classe de erro para o modelo logístico ajustado com os 77 dados selecionados.

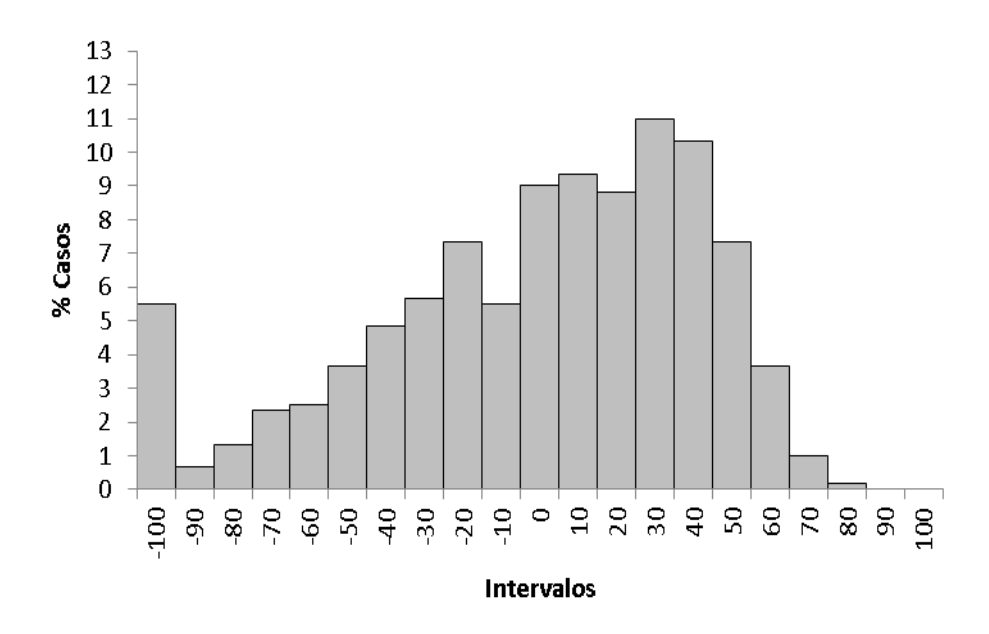

Figura 9 - Percentagem de casos por classe de erro para o modelo de Gompertz ajustado com os 68 dados selecionados.

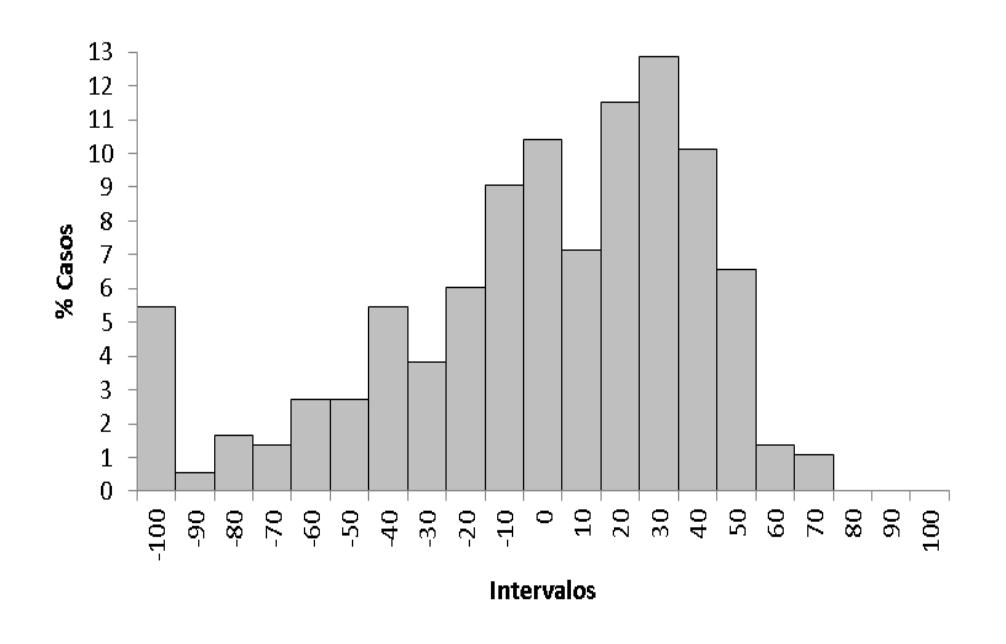

Figura 10 - Percentagem de casos por classe de erro para o modelo de Richards ajustado com os 41 dados selecionados.

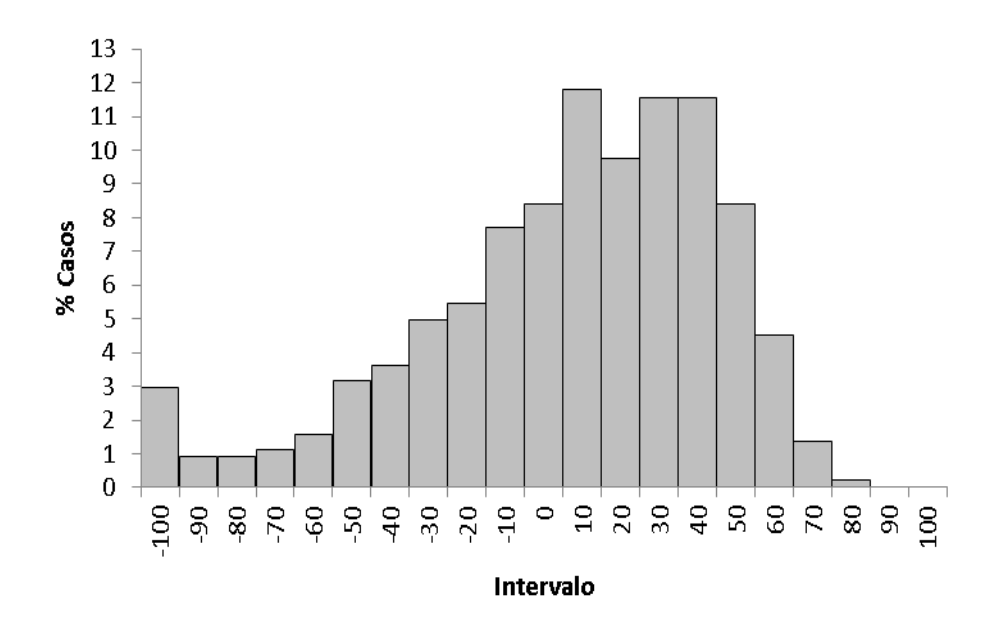

Figura 11 - Percentagem de casos por classe de erro para o modelo de Schumacher ajustado com os 49 dados selecionados.

Como pode ser observado, os modelos de Richards e Gompertz resultram em estimativas de volume com viés. Já o modelo de Schumacher mostrou melhor no ajuste para o povoamento, porém maior eficiência foi conseguida com o modelo logístico. Além dos gráficos e histogramas apresentados, outras estatísticas ajudaram na melhor escolha desse modelo, como pode ser observado na tabela 1.

|             |       | Logístico   Schumacher   Richards   Gompertz |       |       |
|-------------|-------|----------------------------------------------|-------|-------|
| <b>Bias</b> | 3,00  | 5,18                                         | 5,38  | 3,55  |
| Bias %      | 5,25  | 10,84                                        | 8,40  | 7,55  |
| <b>ROEM</b> | 34,64 | 36,74                                        | 39,87 | 40,00 |

Tabela 1- Estatísticas usadas para avaliar modelos de crescimento e produção.

Conforme Campos e Leite (2013), a interpretação desses testes se dá em termos relativos, comparando com estudos semelhantes. Quanto menores forem às estimativas de bias, bias% e RQEM, mais confiável é o modelo ajustado. Com isso, observa-se que o melhor ajuste com bases nessas estatísticas foi o modelo logístico.

#### **5.3 - Modelo de Clutter na sua forma usual.**

O modelo de Clutter (1963), em sua forma usual, foi ajustado a partir da seleção dos dados do IFC disponíveis. A equação gerada para a estimativa da área basal futura foi:

1 1  $1 - 2$ 1  $1 - 2$  $Ln(B_2) = LnB1(I_1I_2^{-1}) + 3,0252(1 - I_1I_2^{-1}) - 0,0050(1 - I_1I_2^{-1})S_1$ , com coeficiente de determinação (R²) de 0,88.

A equação gerada para a estimativa da produção total futura foi:  $Ln(V_2) = 1,239536 + (-17,3913 I_2^{-1}) + (0,0366 S_1) + (1,1101 LnB_2)$ , com coeficiente de determinação (R²) de 0,95.

Com o modelo usual ajustado para os dados das 77 parcelas definidas pelo select, no modelo logístico, foram empregados na simulação do seguinte cenário de desbaste: redução de 50% e 35% da área basal remanescente aos 5, 10 e corte final aos 20 anos de idade. Os resultados são apresentados na figura 12.

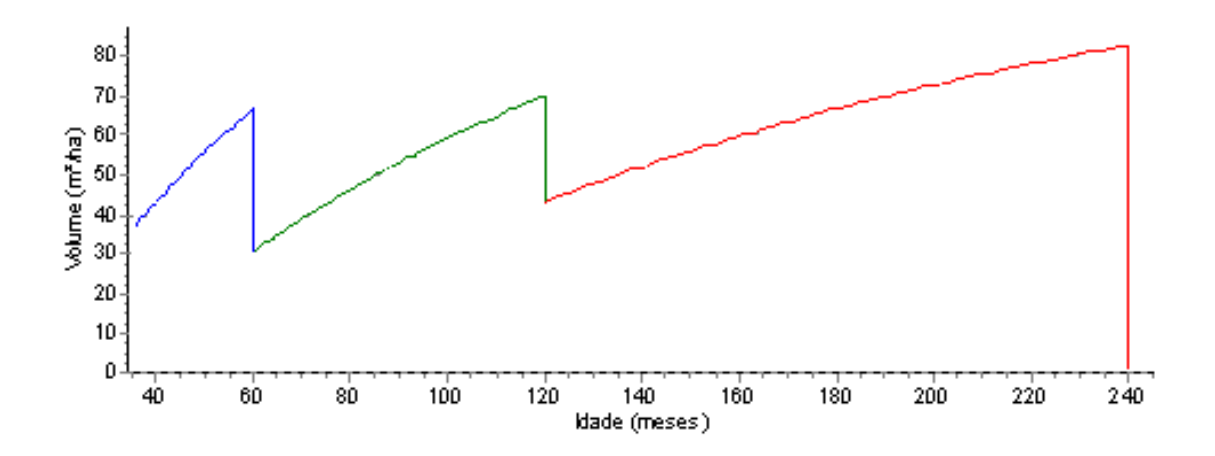

Figura 12 - Curva de produção e volume obtidos pelo emprego do modelo de Clutter em sua forma usual, utilizando as 77 parcelas selecionadas no modelo logístico.

### **5.4 - Comparação entre a metodologia utilizada por Bezerra (2009) com o software Select.**

Em seu trabalho, Bezerra (2009) propôs uma amostragem seletiva conduzida por pós-estratificação, com base na capacidade produtiva. A escolha pela capacidade produtiva é justificada sendo que esta leva em consideração a altura dominante, tendo uma menor interferência de acordo com a variação da densidade do povoamento.

As alternativas de amostragem de Bezerra resultaram na seleção de 5, 8 e 10 parcelas por cada das três classes de local, a utilização das parcelas existentes apenas na classe de local II e por último a utilização de todas as 94 parcelas. Utilizando essa metodologia, Bezerra (2009) concluiu que os resultados obtidos pela amostragem seletiva foram eficientes para obtenção de dados para ajuste de modelos de crescimento e produção.

Na seleção das parcelas com o software Select, o resultado do desbaste, utilizando o modelo usual de Clutter, mostrou-se consistente.

A fim de comparar o desbaste para cada método de seleção, foi simulado a redução em 50% e 35% aos 5 e 10 anos respectivamente com corte final aos 20 anos. Nas figuras 13 e 14 e tabela 2, são apresentados os resultados da simulação.

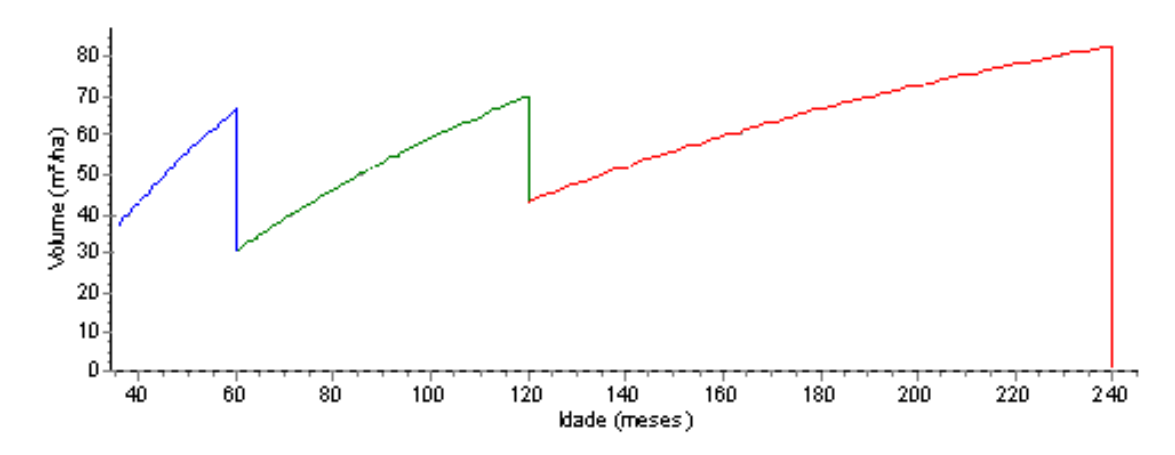

Figura 13 - Curva de produção e volume obtidos pelo emprego do modelo de Clutter em sua forma usual utilizando as 77 parcelas selecionadas no modelo Logístico.

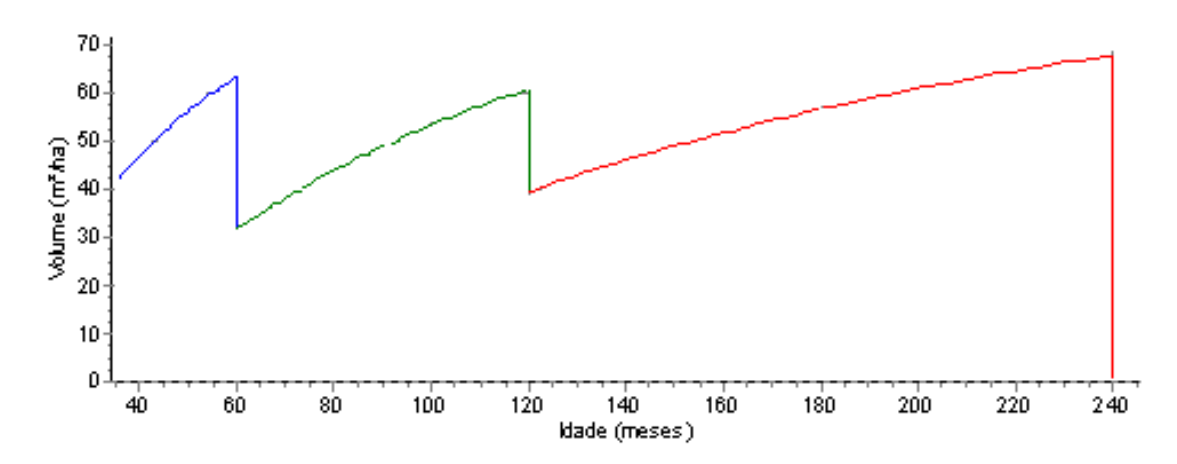

Figura 14 - Curva de produção e volume obtidos pelo emprego do modelo de Clutter em sua forma usual utilizando a metodologia do Bezerra (2009).

|                                        | Metodologia Bezerra (2009) |            | Select-Logístico |            |
|----------------------------------------|----------------------------|------------|------------------|------------|
|                                        | $1°$ desb.                 | $2o$ desb. | $1°$ desb.       | $2o$ desb. |
| Máximo IMA (m <sup>3</sup> /ha/ano)    | 14,03                      | 6,45       | 13,39            | 7,1        |
| Vol. total $(m^3/ha)$                  | 62,71                      | 59,48      | 66,31            | 69,73      |
| Vol. desbaste (m <sup>3</sup> /ha)     | 31,65                      | 21,04      | 35,59            | 26,5       |
| Vol. remanescente (m <sup>3</sup> /ha) | 31,06                      | 38,44      | 30,72            | 43,22      |

Tabela 2 – Dados obtidos na simulação de desbaste utilizando Thinning 3.1.

Observa-se que tanto para os dados selecionados pelo software quanto os dados selecionados pela metodologia do Bezerra (2009), resultou em uma produção total, por desbaste e remanescentes bem próximos, tanto para o primeiro quanto para o segundo desbaste, além de apresentar um máximo IMA também com valores muito próximos.

Apesar da eficiência do software e da metodologia de Bezerra (2009), depreende-se maior facilidade de separação das parcelas pelo software select, que possui ainda as seguintes vantagens, conforme Binoti (2012):

- "*Baixo custo social - os softwares desenvolvidos apontam para o beneficio do usuário, sendo os frutos obtidos do seu desenvolvimento disponíveis para toda a sociedade;*
- *Independência de fornecedor – o futuro do sistema não se depende somente de seu criador ou idealizador;*
- *Não fica refém da tecnologia proprietária – As alterações bruscas de funcionalidades ou descontinuidade no sistema influenciado por critérios econômicos não se aplicação a esses sistemas;*
- *Custo de aquisição baixo ou inexistente – a maioria dos sistemas livres é distribuída sem custo, ou com taxas insignificantes;*
- *Não obsolescência de hardware – A maioria dos softwares proprietários possui uma acelerada obsolescência de hardware. Isso se deve que a cada nova versão lançada novas funcionalidades são adicionadas exigindo uma adequação do hardware. Na maioria dos casos as funcionalidades adicionadas são apenas cosméticas ou utilizadas por uma pequena fatia de usuários, esse fato acarreta um aumento nas exigências do sistema por recursos de hardware. Este processo em parte se deve a pressões de marketing e econômicas, que são inexistentes nos sistemas livres;*
- *Robustez e segurança – Essa é uma das principais características dos sistemas livres, por ser avaliados, desenvolvidos e testados principalmente no meio acadêmico;*
- *Possibilidade de adequação de aplicativos – os softwares livres podem ser adequados facilmente a características especificas;*
- *Suporte gratuito – A maioria dos sistemas livres possuem comunidades de suporte de seus programas."*

## 6 Conclusões

A meta-heurística algoritmo genético é eficiente para pós-estratificação de dados de IFC visando à modelagem do crescimento da produção.

É possível reduzir o número de parcelas permanentes visando obter dados para modelagem do crescimento e da produção sem perda de exatidão e consistência, utilizando o software Select.

Para os povoamentos amostrados, dentre os modelos que consideram apenas a idade como variável independente a maior exatidão e consistência foi obtida com o modelo logístico.

# 7. REFERÊNCIAS

### ALCÂNTARA, A.E.M. **ALTERNATIVAS DE MODELAGEM PARA PROJEÇÃO DE CRESCIMENTO DE EUCALIPTO EM NÍVEL DE POVOAMENTO**. 2012.

52f. Dissertação (mestrado)-Universidade Federal de Viçosa, Viçosa, 2012.

BEZERRA, A.F. **MODELAGEM DE CRESCIMENTO E PRODUÇÃO DE POVOAMENTOS DE** *Tectona grandis*.2009.74 f. Dissertação (Pós-Graduação em Ciência Florestal)- Pontifícia Universidade Federal de Viçosa, Viçosa, 2009.

BINOTI, H.B. **Sistemas computacionais aplicados ao manejo florestal**. 2012. 127 f. Dissertação (Pós-Graduação em Ciência Florestal)-Pontifícia Universidade Federal de Viçosa, Viçosa, 2012.

CAMPOS, J. C. C. et al. Aplicação de um modelo compatível de crescimento e produção de densidade variável em plantações de Eucalyptus grandis. Revista Árvore, v. 10, n. 2, p. 121-134, 1986.

CAMPOS, J. C. C.; LEITE, H. G. **Mensuração florestal: perguntas e respostas**. 4. ed. rev. e ampl. Viçosa: UFV, 2013. 605p.

CARDOSO, N. S. **Caracterização da estrutura anatômica da madeira,**

**fenologia e relações com a atividade cambial de árvores de teca (Tectona grandis L. f.) – Verbenaceae**. Piracicaba, SP. ESALQ, 1991. 117f. Dissertação (Mestrado em Ciências Florestais) – Escola Superior de Agricultura Luis de Queiroz, 1991.

FLORESTECA. Resumo do plano de manejo de povoamento de teca. Disponível em: <http://www.floresteca.com.br>. Acesso em: 10 de dezembro2008.

SALLES,T.T**.**; **Modelagem de crescimento e produção de clones de eucalipto em um sistema agroflorestal**. 2010. 87p. (Mestrado em Ciência Florestal)-Universidade Federal de Viçosa.

SILVA BINOTI, M. L. M. **Emprego de redes neurais artificiais em mensuração e manejo florestal**. 2012. 133 f. Dissertação (Pós-Graduação em Ciência Florestal)- Pontifícia Universidade Federal de Viçosa, Viçosa, 2012.

WHITE, K.J. 1991: Teak. Some aspects of research and development. **Rapa Publications**, 1991/17. FAO.